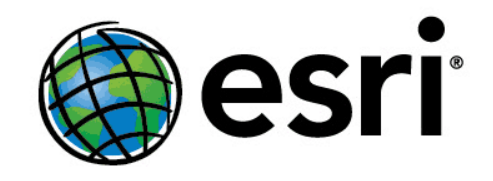

hereby recognizes that

## **Dmitriy Tarasov**

has attended the web course

## Getting Started with GIS (for ArcGIS 9.2-9.3)

9 hours of training Completed on January 30, 2010

Jack Dangermond, President

Esri Training | esri.com/training